## Sezione Password

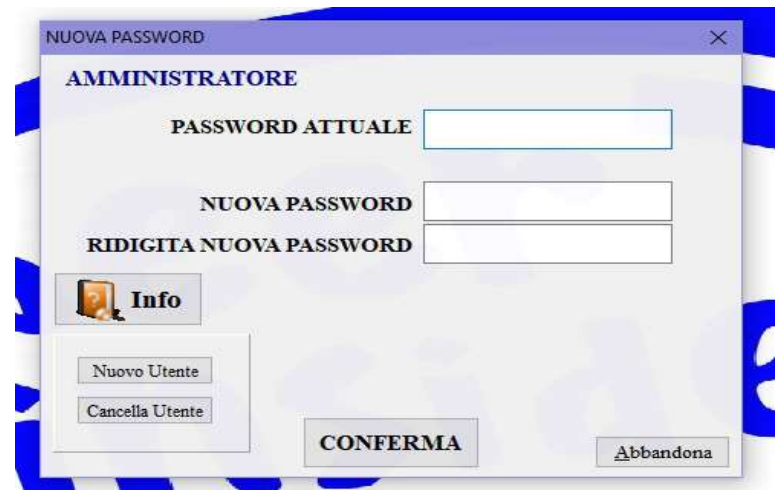

Inserendo la password attuale è possibile modificarla, se l'utente che accede è l'AMMINISTRATORE questo potrà cancellare oppure inserire un nuovo Utente:

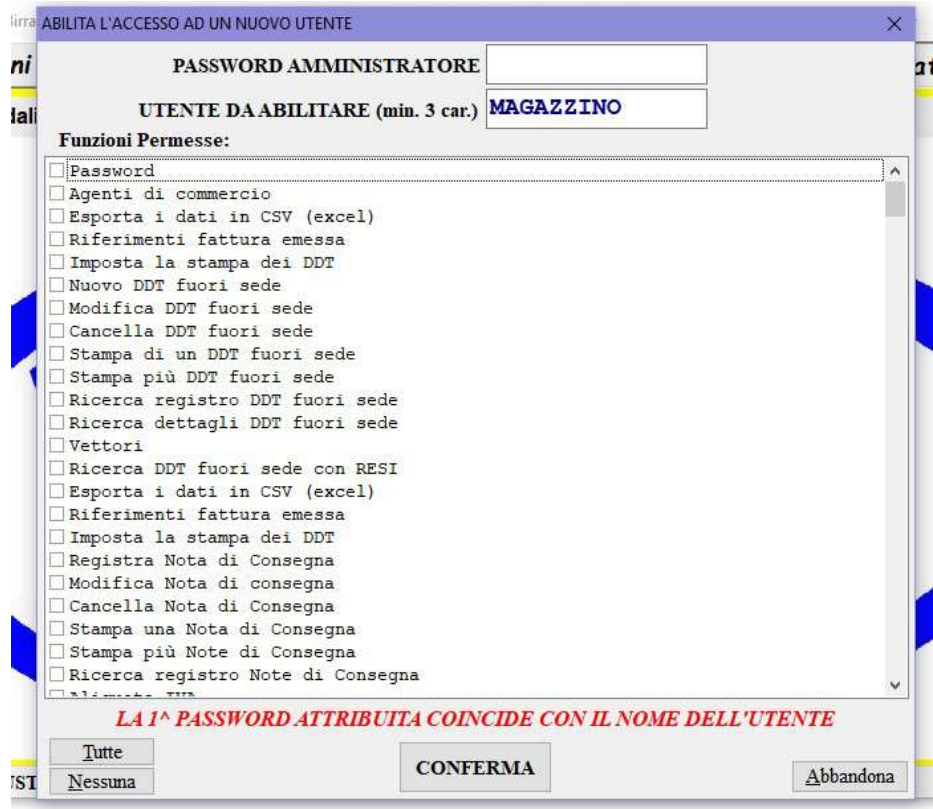

oltre a registrare un nuovo utente con password uguale al nome, l'amministratore può limitare l'accesso alle varie funzioni del software.